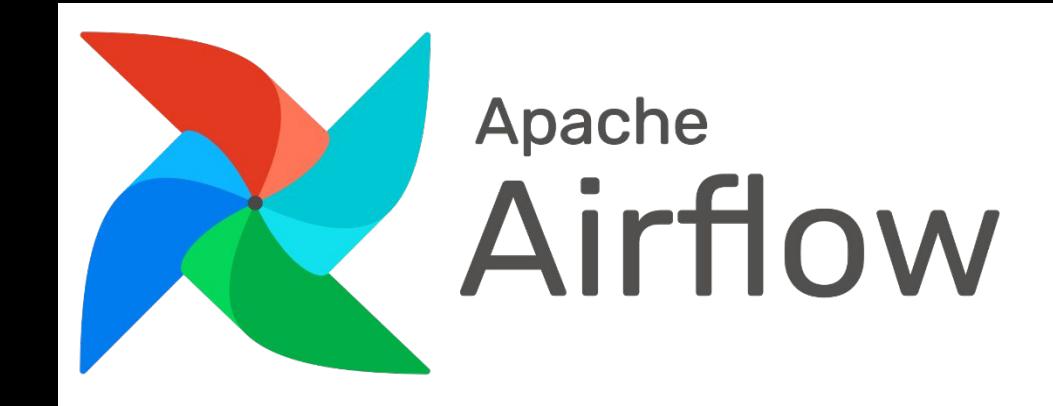

# Kypc Apache Airflow

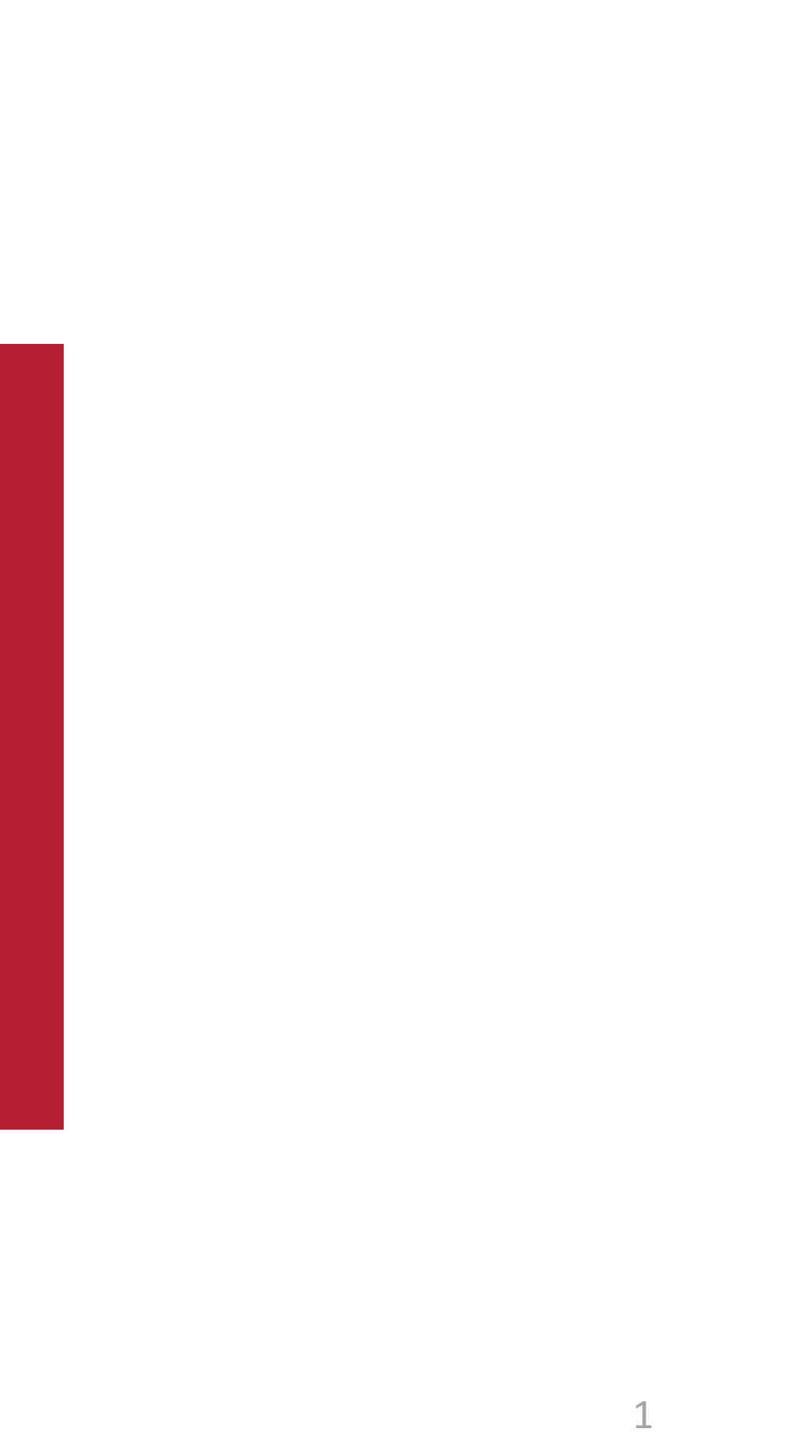

# **Содержание лекции**

- 1. Назначение Apache Airflow
- 2. Основные особенности
- 3. Передача данных между задачами
- 4. Что такое глобальные переменные в Apache Airflow и зачем они нужны
- 5. Как создавать глобальные переменные и использование их в коде
- 6. Основная идея рабочих процессов в управлении данными
- 7. Поток управления
- 8. Рабочие нагрузки
- 9. Передача данных между задачами
- 10. Jinja

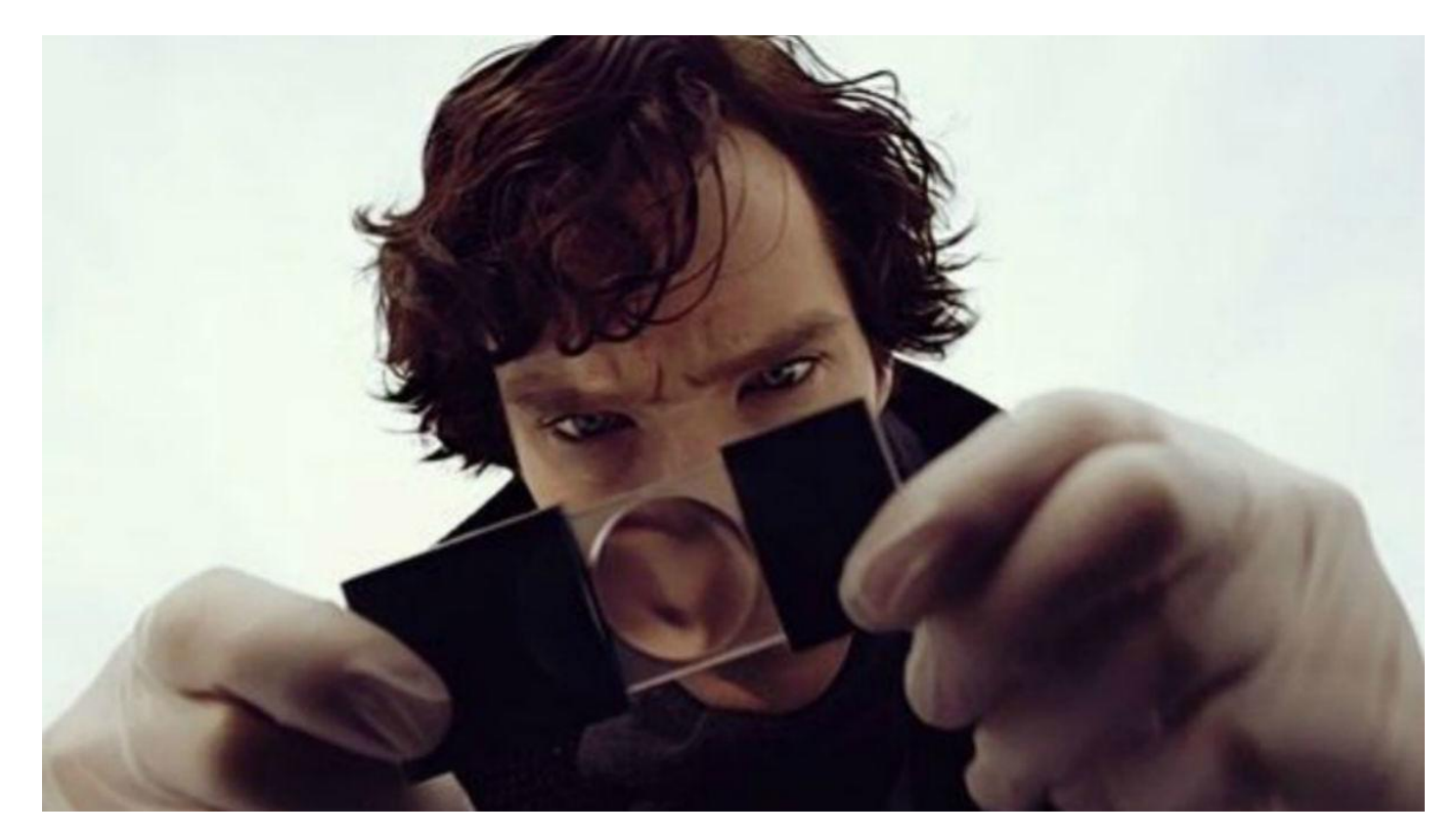

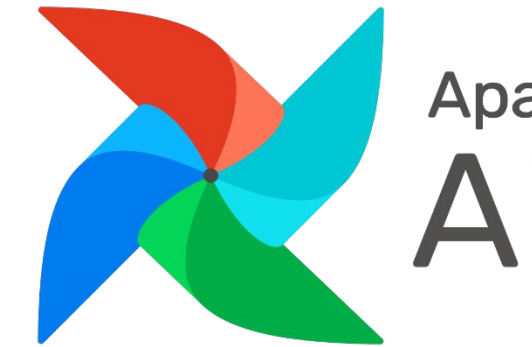

# Apache

# **Назначение Apache**

Apache Airflow – **Airflow** платформа для **создания, оркестрации, управления** расписанием <sup>и</sup>

**мониторингом** Workflow-процессов загрузок данных.

Основные сущности рабочего процесса на Apache Airflow:

- <sup>∙</sup> **Направленные ациклические графы (DAG)**
- <sup>∙</sup> **Планировщик (Scheduler)**
- <sup>∙</sup> **Операторы (Operators)**
- <sup>∙</sup> **Задачи (Tasks)**

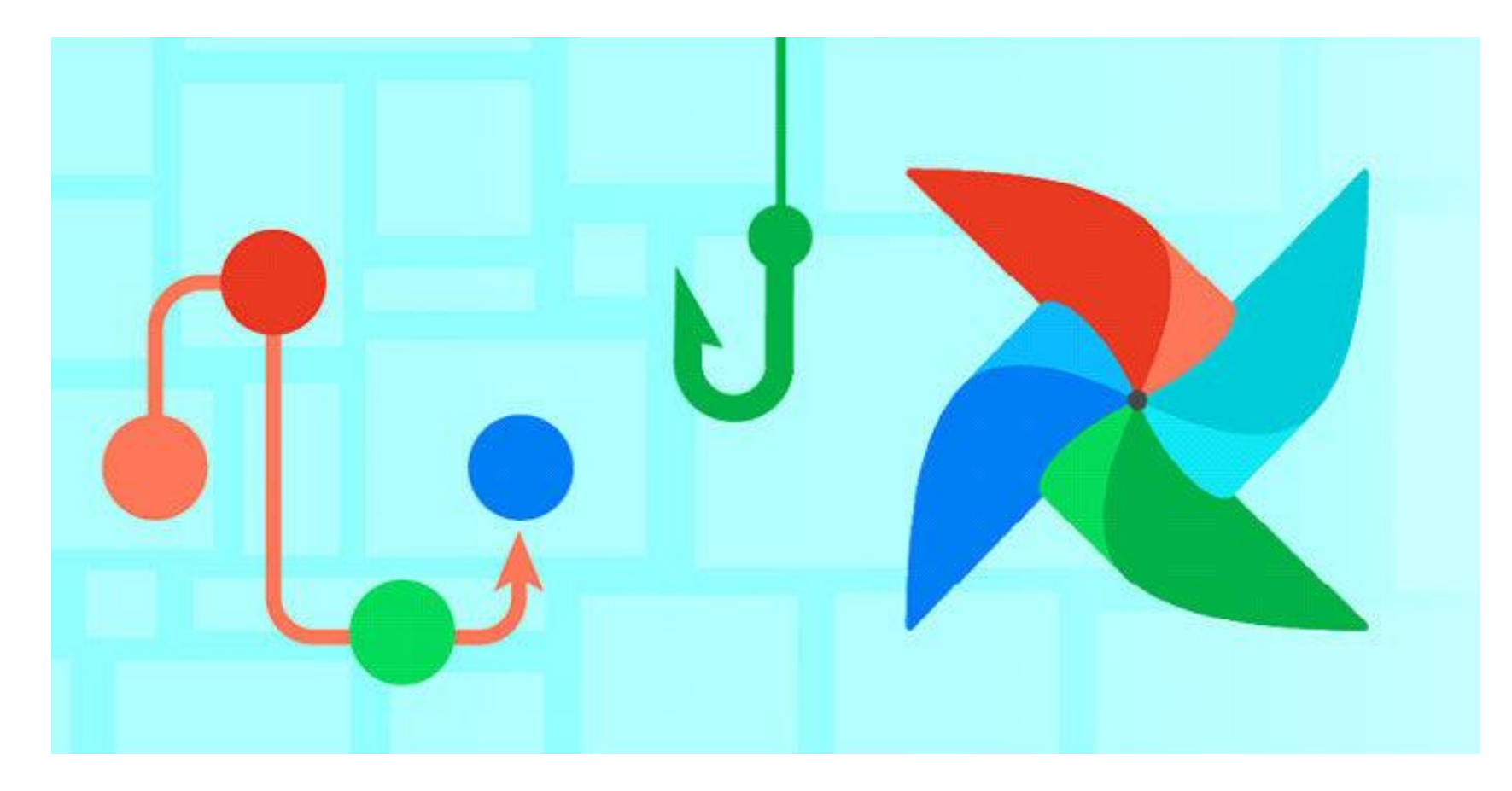

# **Основные особенности**

## Airflow — это платформа для программного создания,

планирования и мониторинга рабочих процессов.

- Airflow используется для создания рабочих процессов в виде направленных ациклических графов (DAG) задач.
- Планировщик Airflow выполняет задачи на множестве рабочих процессов, следуя указанным зависимостям.
- Богатые утилиты командной строки упрощают выполнение сложных операций с DAGs.
- Богатый пользовательский интерфейс позволяет легко визуализировать конвейеры, работающие в производственной среде, отслеживать ход выполнения и при необходимости устранять неполадки.

• Когда рабочие процессы определяются как код, они

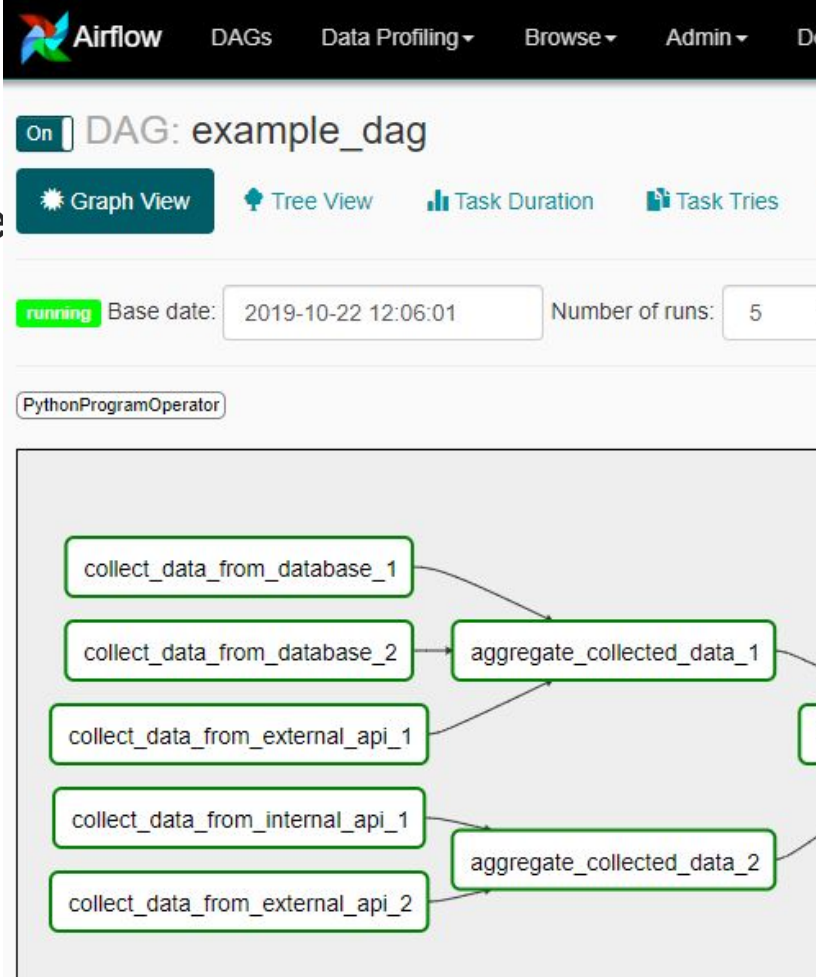

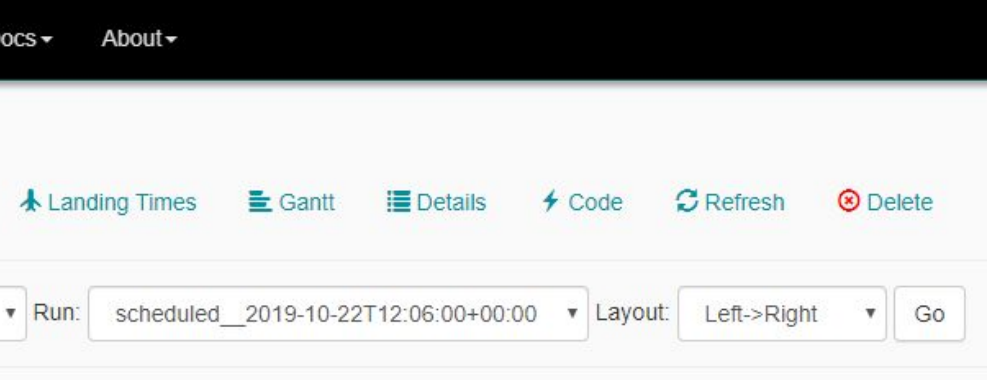

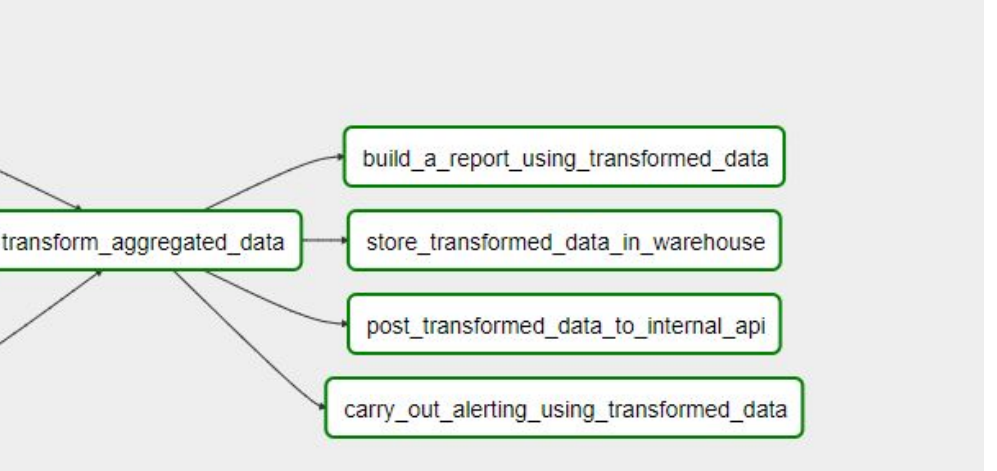

## **Передача данных между задачами**

Airflow отправляет задачи для выполнения на рабочих процессах по мере освобождения места (пула ресурсов), поэтому нет гарантии, что все задачи в вашем DAGе будут выполняться на одном Worker или на одной и той же машине.

**XComs («кросс-коммуникации»)** система, в которой вы можете задавать задачи

для передачи и извлечения небольших фрагментов метаданных (наверно надо написать что только для маленьких данных)

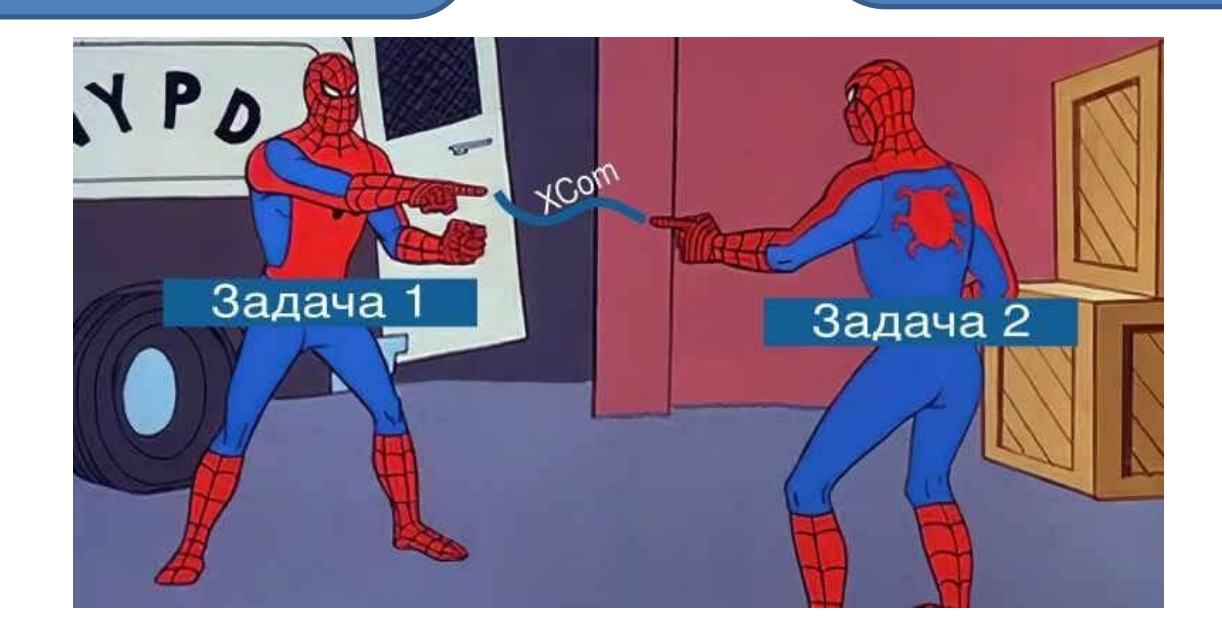

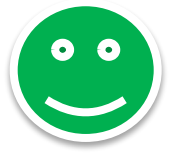

**Загрузка и скачивание больших файлов из общей системы хранения** (либо запущенной вами, либо части общедоступного облака)

# **4TO TAKOE NEPEMEHHBIE B APACHE AIRFLOW И ЗАЧЕМ ОНИ** НУЖНЫ<br>Возможность передачи/приема информации через XCom имеется

экземпляра задачи. XCom предназначен каждого V

взаимодействия внутри одного DAG'а, в то время как переменные

являются глобальными, предназначены для общей конфигурации

И СУЩЕСТВУЮТ ТОЛЬКО ВО ВРЕМЯ ВЫПОЈ

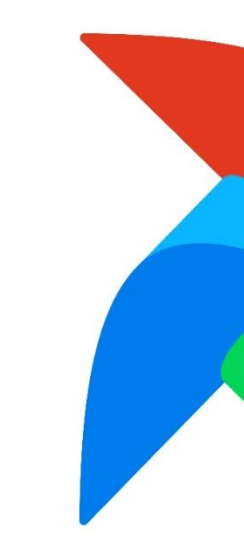

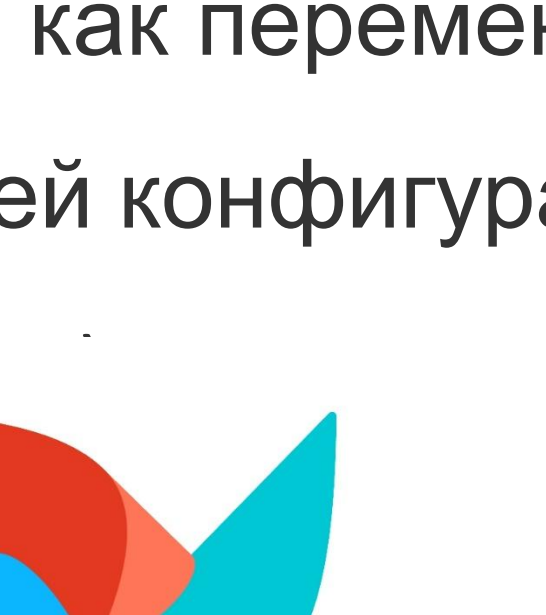

# ДЛЯ

## • экспортировать эту переменную в файл

ICONI.<br>airflow variables export vars.json

## • достать переменную через Variable:

from airflow.models import Variable def result(ti): my\_var = Variable.get("my\_key")

## • через шаблоны переменные также просто достаются:

ba = BashOperator( task id="ba", bash command="echo my key =  $\{$ { var.value.my key  $\}$ ]" )

# **КАК СОЗДАВАТЬ ГЛОБАЛЬНЫЕ ПЕРЕМЕННЫЕ И ИСПОЛЬЗОВАНИЕ ПЕРЕМЕННЫХ В КОДЕ** • через ключ set:

airflow variables set my\_key "1"

# **Основная идея рабочих процессов в управлении**

ДТРУ ТЕЗГО ПЛАТФОРМА, которая позволяет создавать и запускать рабочие процессы. Рабочий процесс представлен как DAG<br>ПЕСТОВЛЕННЫЙ ациклический граф) и содержит отдельные части работы, называемые задачами, организованные с зависимостей и потоков данных.

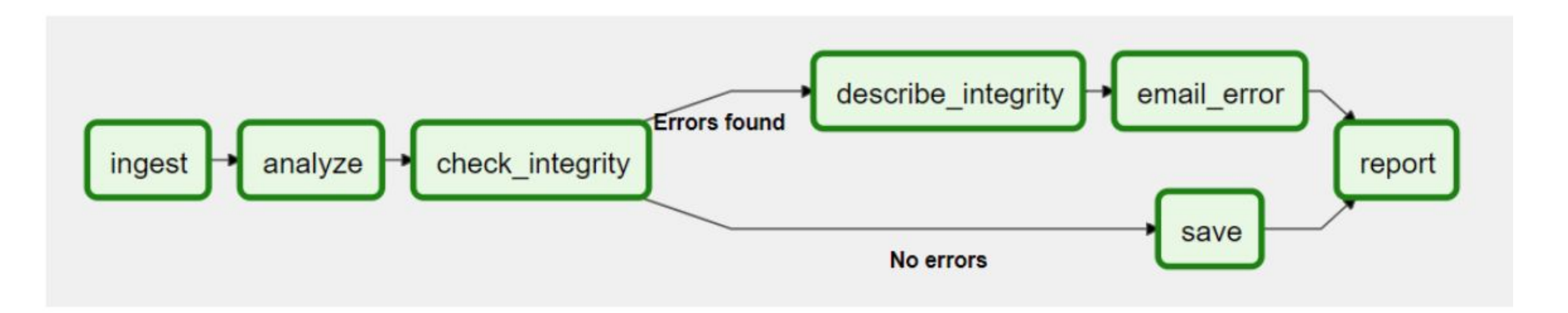

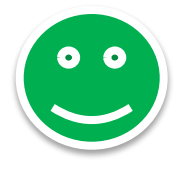

Сами задачи описывают, что нужно делать, будь то получение данных, запуск анализа, запуск других систем, **скриптов ML, проверки качества данных, e-mail рассылка и т. д.**

**DAG определяет зависимости между задачами и порядок их выполнения и выполнения повторных попыток**

# **Поток управления**

- DAGs предназначены для многократного запуска, и несколько их запусков могут выполняться параллельно.
- DAGs параметризуются, всегда включая интервал, для которого они «выполняются» (интервал данных), но также и с другими необязательными параметрами.
- Задачи имеют зависимости друг от друга. Вы увидите это в DAG либо с помощью операторов >> и <<:

```
first_task >> [second_task, third_task]
fourth_task << third_task
```
• Или с помощью методов set\_upstream и set\_downstream:

```
first_task.set_downstream([second_task, third_task])
fourth_task.set_upstream(third_task)
```
• Эти зависимости составляют «ребра» графа и то, как Airflow определяет, в каком порядке выполнять задачи. По умолчанию задача будет ждать, пока все ее вышестоящие задачи не будут выполнены успешно, прежде чем она запустится, но это может быть настроено также с помощью таких функций, как Branching, LatestOnly и Trigger Rules.

# Рабочие нагрузки

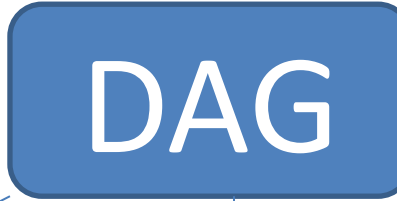

**BaseOperator Airflow** 

**Operators (Операторы)** предопределенные задачи, которые можно быстро объединить для создания большинства частей ваших DAGs

**TaskFlow (поток задач)** 

который представляет собой пользовательскую функцию на основе Python, упакованную как Task

Внутренне все они на самом деле являются подклассами BaseOperator Airflow, а концепции Task и Operator несколько взаимозаменяемы, но полезно думать о них как об отдельных концепциях - по сути, Operators (Операторы) и Sensors (Сенсоры) являются шаблонами, и когда вы вызываете один из них в файле DAG-а, вы делаете задачу.

**Sensors (Сенсоры)** особый подкласс операторов, полностью ожидающих возникновения внешнего события

# **Передача данных между задачами**

По мере того, как вы создаете свои DAG, они становятся очень сложными и большими, поэтому Airflow предоставляет несколько механизмов для того, чтобы сделать это более устойчивым и удобным для восприятия: **SubDAG**

Существуют также функции, позволяющие легко предварительно настроить доступ к центральному ресурсу, такому как хранилище данных, в форме Connections & Hooks, а также для ограничения параллелизма через Pools (пулы)

они позволяют вам создавать «повторно используемые» DAGs, которые вы можете встраивать в другие

group1 collect data from database task2 task1 collect data from database 2 aggregate\_collected\_data\_1 build\_a\_report\_using\_transformed\_data task3 transform\_aggregated\_data collect\_data\_from\_external\_api\_ store\_transformed\_data\_in\_warehouse collect\_data\_from\_internal\_api\_1 post transformed data to internal api group<sub>2</sub> aggregate collected data 2 collect data from external api 2 carry out alerting using transformed data task2 task1

**TaskGroups** позволяют визуально группировать задачи в пользовательский интерфейс

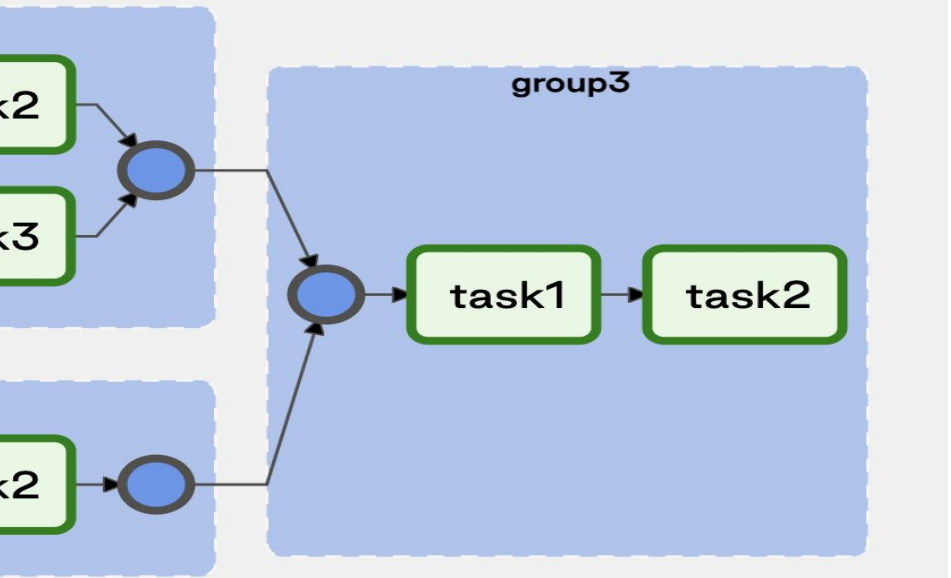

# **Jinja**

Воздушный поток в полной мере использует мощь Jinja Templating, которая может быть мощным инструментом для работы с макросами.

Например, предположим, что вы хотите использовать BashOperator для передачи даты выполнения в качестве переменной среды в сценарий Bash.

```
The execution date as YYYY-MM-DD
date = "\{\{ ds \}\}"t = BashOperator(
     task_id='test_env',
     bash_command='/tmp/test.sh ',
     dag=dag,
    env={'EXECUTION DATE': date})
```
Здесь {{ds}} является макросом, и поскольку параметр env в BashOperator формируется с использованием Jinja, дата выполнения будет предоставлена в виде переменной среды с именем EXECUTION\_DATE в сценарии Bash. Вы можете использовать шаблоны Jinja с каждым параметром, помеченным как «шаблонный» в документе. Замена шаблона происходит до вызова оператором функции pre\_execute.

# **Спасибо за внимание!**